## FREE eBook

# LEARNING cloudkit

Free unaffiliated eBook created from **Stack Overflow contributors.** 

## #cloudkit

### **Table of Contents**

| About                                                 | 1 |
|-------------------------------------------------------|---|
| Chapter 1: Getting started with cloudkit              | 2 |
| Remarks                                               | 2 |
| Examples                                              | 2 |
| Installation or Setup                                 | 2 |
| Chapter 2: Determine if private database is available | 3 |
| Parameters                                            | 3 |
| Remarks                                               | 3 |
| Examples                                              | 3 |
| accountStatusWithCompletionHandler                    | 3 |
| Credits                                               | 4 |

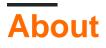

You can share this PDF with anyone you feel could benefit from it, downloaded the latest version from: cloudkit

It is an unofficial and free cloudkit ebook created for educational purposes. All the content is extracted from Stack Overflow Documentation, which is written by many hardworking individuals at Stack Overflow. It is neither affiliated with Stack Overflow nor official cloudkit.

The content is released under Creative Commons BY-SA, and the list of contributors to each chapter are provided in the credits section at the end of this book. Images may be copyright of their respective owners unless otherwise specified. All trademarks and registered trademarks are the property of their respective company owners.

Use the content presented in this book at your own risk; it is not guaranteed to be correct nor accurate, please send your feedback and corrections to info@zzzprojects.com

### Chapter 1: Getting started with cloudkit

### Remarks

This section provides an overview of what cloudkit is, and why a developer might want to use it.

It should also mention any large subjects within cloudkit, and link out to the related topics. Since the Documentation for cloudkit is new, you may need to create initial versions of those related topics.

### Examples

Installation or Setup

Detailed instructions on getting cloudkit set up or installed.

Read Getting started with cloudkit online: https://riptutorial.com/cloudkit/topic/5507/getting-startedwith-cloudkit

# Chapter 2: Determine if private database is available

#### **Parameters**

| Parameter         | Details                                                                                                    |
|-------------------|----------------------------------------------------------------------------------------------------|
| completionHandler | A block that has no return value and takes the following parameters:                                                                                        |
| accountStatus     | The status of the current user's iCloud account.                                                                                                    |
| error             | An error object or nil if the status is determined successfully. Use the information in the error object to determine whether the problem has a workaround. |

### Remarks

Account status returned can be: couldNotDetermine, available, restricted or noAccount.

The status can change while the app is running, use the <code>NSUbiquityIdentityDidChangeNotification</code> to detect account changes and call this method again to retrieve the status for the new account.

### **Examples**

#### accountStatusWithCompletionHandler

Read Determine if private database is available online: https://riptutorial.com/cloudkit/topic/5582/determine-if-private-database-is-available

### Credits

| S.<br>No | Chapters                                      | Contributors           |
|----------|-----------------------------------------------|------------------------|
| 1        | Getting started with cloudkit                 | Community, Yann Bodson |
| 2        | Determine if private<br>database is available | Yann Bodson            |